## SAP ABAP table WRF3D {Dynamic part, delivering plants}

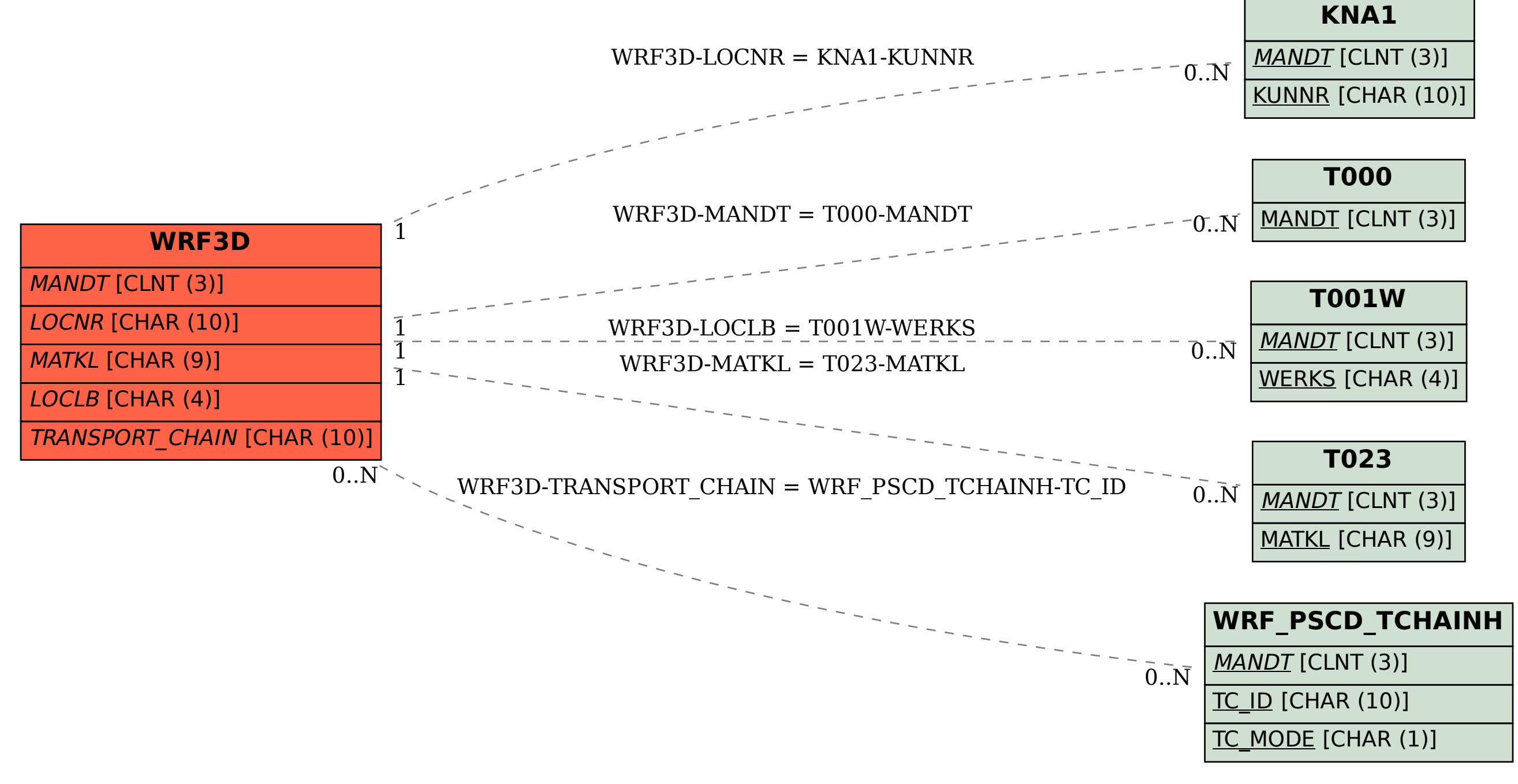